## Engineering data sheet

Chapter: El acc

Page: 1 of 1

Sheet No: 530504

## **USB RS232 Converter for Cirrus Aspiration panel**

The USB RS232 converter is used for communication from a PC which only has USB port to a RS232 COM port.

It is powered from the USB port and can be used with the FTDI's VCP drivers, which provide the COM port.

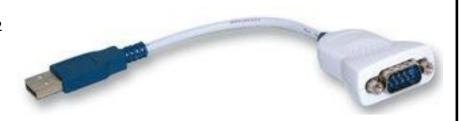

Some devices as the Cirrus Aspiration panel can only communicate via the RS232.

## Installation

Before using the USB RS232 converter the drivers must be installed at the PC. The driver can be found at the internet: <a href="http://www.ftdichip.com/Drivers/VCP.htm">http://www.ftdichip.com/Drivers/VCP.htm</a>.

- Connect the extension cord (DB9/F-DB9/F) to the device with the DB9/M connector.
- Connect the other end to the USB RS232 converter.
- Connect the USB connector to the PC.
- Start the program for the device on the PC. (If it cannot find the device, try to change the COM-port in the program).

## **Parts**

530460 USB RS232 9P DSUB/M Converter

530441 Extension Cord 9P DSUB/F- 9P DSUB/F 5 m.

| Document: ATTXBMJK (1)             |                   | 1 | Text |
|------------------------------------|-------------------|---|------|
|                                    |                   | 2 |      |
| Product:                           | ld: SH            | 3 |      |
| Electronic                         | Rev: 2023-10-25   | 4 |      |
| Vølundsvej 17<br>DK- 3400 Hillerød |                   | 5 |      |
|                                    |                   | 6 |      |
|                                    |                   | 7 |      |
|                                    | Tel +45 7022 2769 | 8 |      |
| FIRE EATER % Fax +45 7023 2769     |                   | 9 |      |